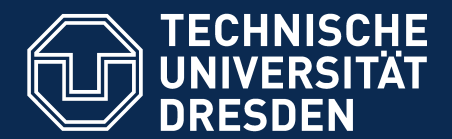

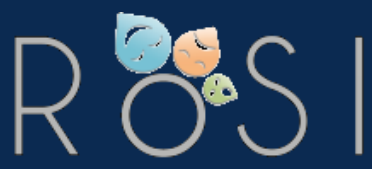

**Department of Computer Science** Institute for Software and Multimedia Technology, Software Technology Group

# **Evolving FRaMED Kickoff**

Thomas Kühn Complex Practical Course *WS2014/2015*

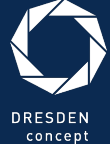

*l*issenschaf

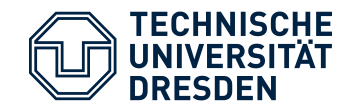

# **Outline**

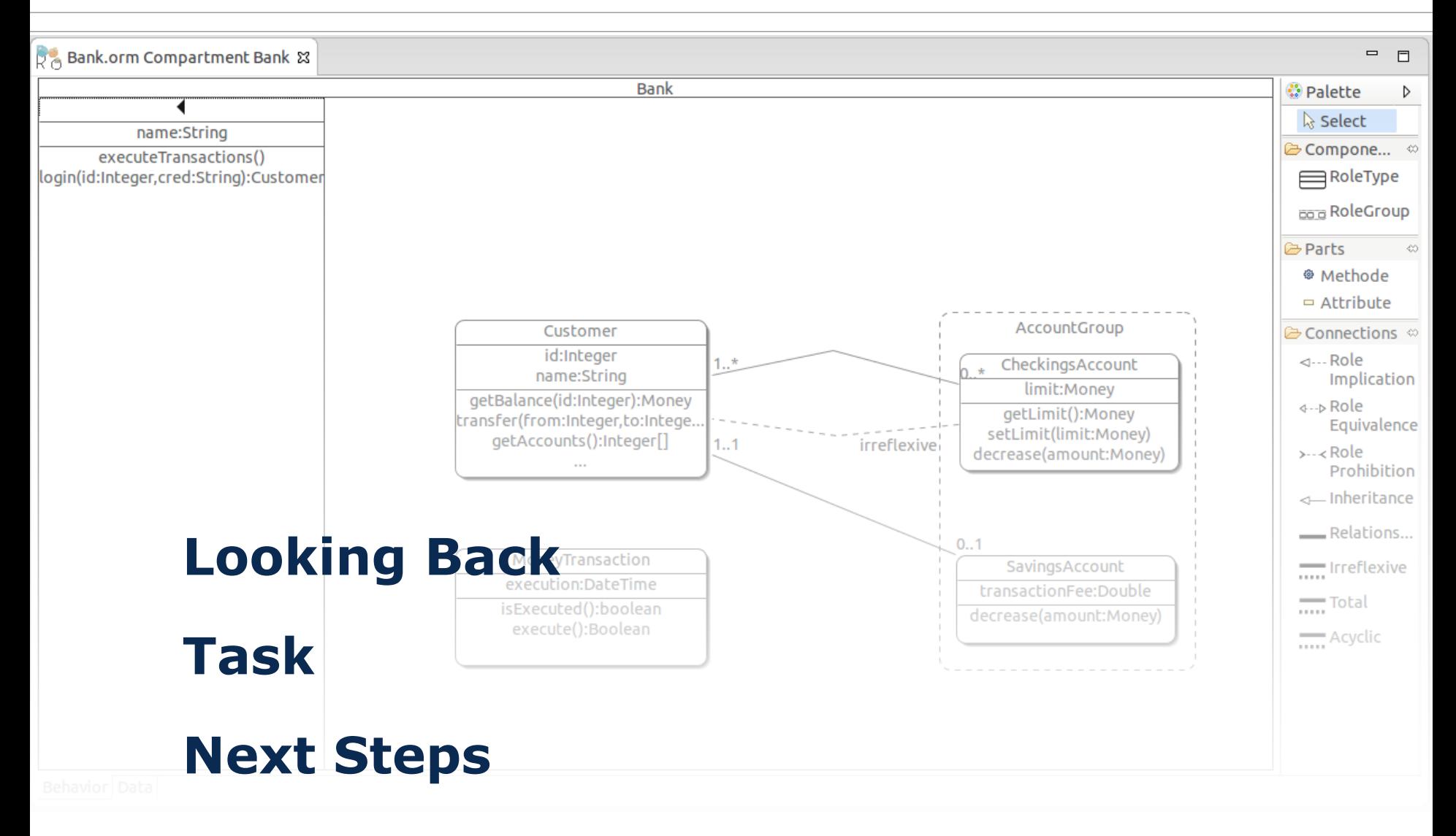

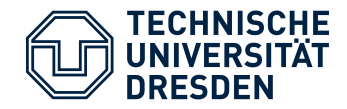

### **First Role Modelling Editor (FRaMED)**

- Development of an Eclipse-based diagram editor
	- Graphical specification of role models *aka. Compartment Role Object Models (CROM)*
	- Generate coherent Models
	- Enable the usage of common concepts and notations

#### **Prerequisites**

- Knowledge about Eclipse plugin development, meta modelling with Ecore, and GEF diagram framework
- Basic understanding of the concept of roles and compartments
- Insight into the established Ecore Metamodel

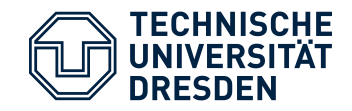

# Looking Back Syntax of Object Role Model*[1]*

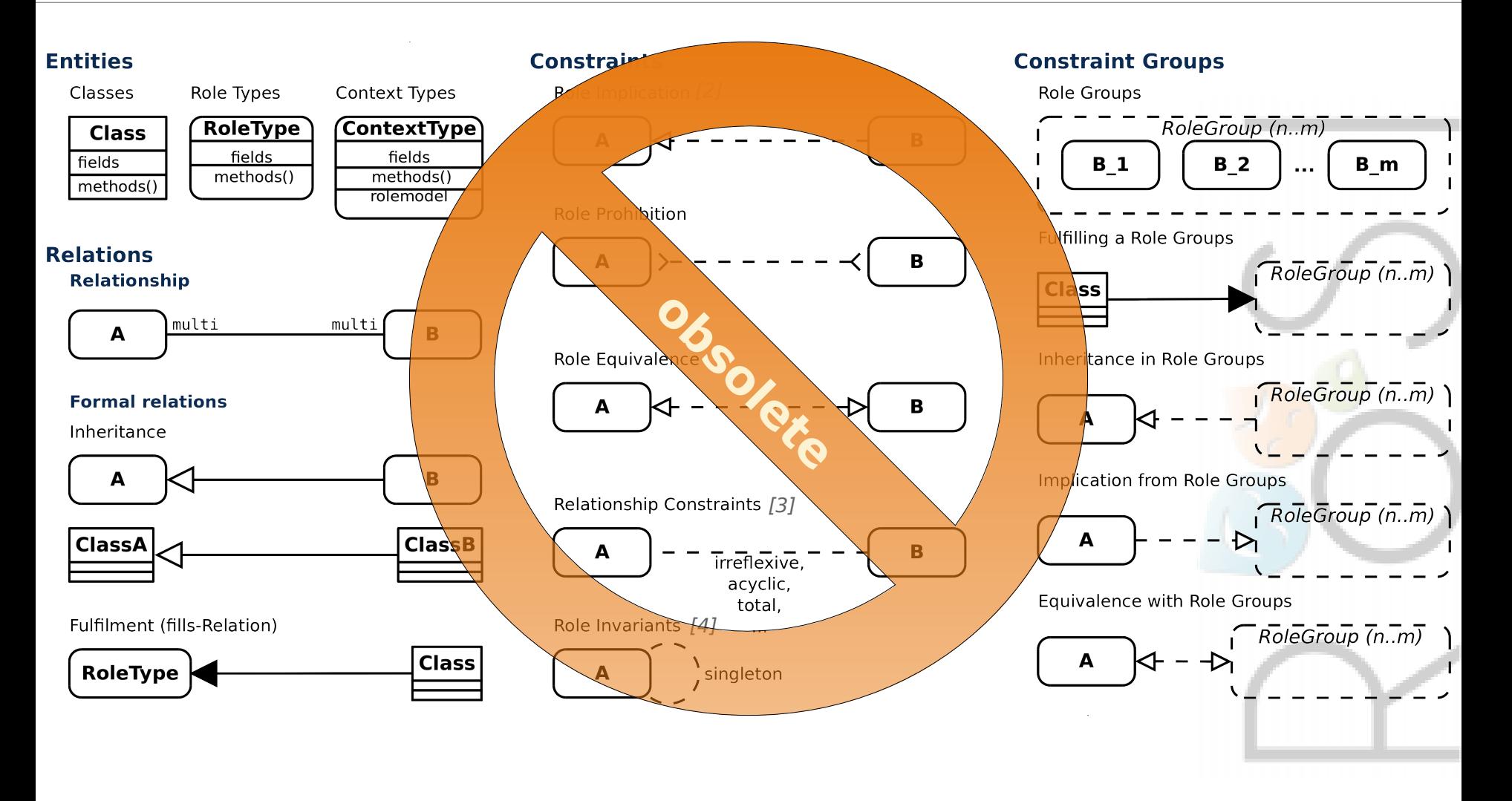

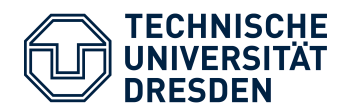

# Looking Back Update Graphical Syntax

#### **Entities**

Data Types

**DataType** fields methods()

**Static Relations** Data Type Inheritance

**DataType** 

Natural Types

**SubData** 

NaturalType fields methods()

CompType fields methods() roletypes

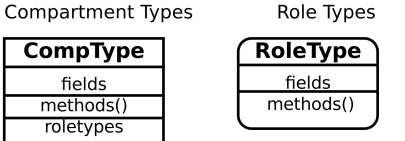

Natural Type Inheritance

cardA

**Binary Relationship** 

Fulfilment (fills-Relation)

A

RoleType

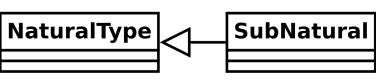

cardB

В

**RigidType** 

**Dynamic Relations** 

Participation (participates-Relation)

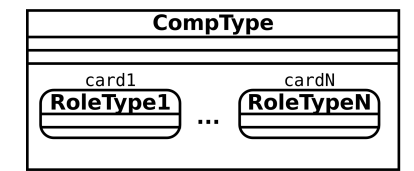

#### **Constraint Atomes**

Role Types

Role Groups

**RoleType** 

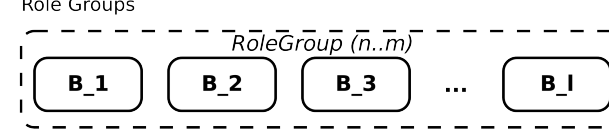

Note: Role Groups may contain other Role Groups with Role Types. However, all the relationships between them have to be retained!

#### **Constraints**

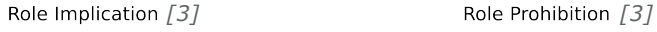

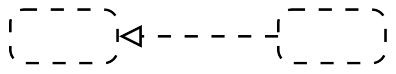

Relationship Constraints  $\left[4\right]$  **b Relationship Implication**  $\left[5\right]$ 

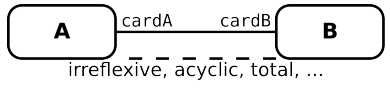

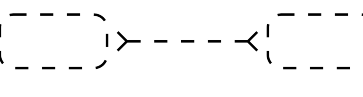

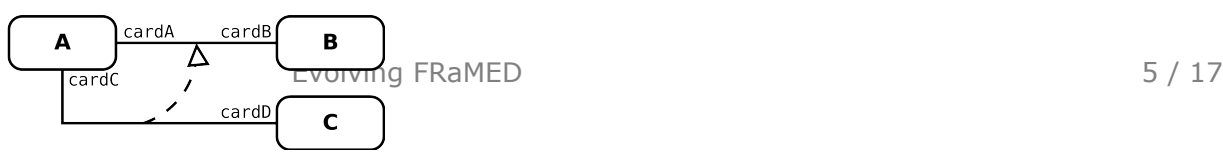

**Dynamic Relations** 

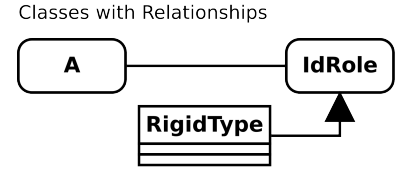

Fullfillment (fills-Relation)

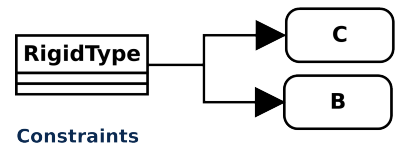

Role Equivalence

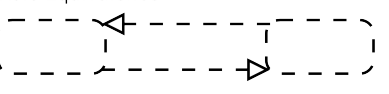

#### **Constraint Groups**

Grouping Roles with AND

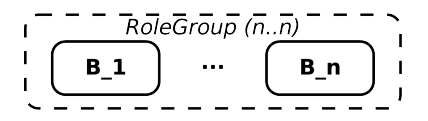

#### Grouping Roles with OR

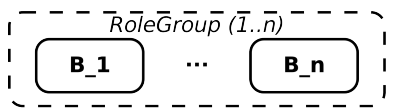

Grouping Roles with XOR

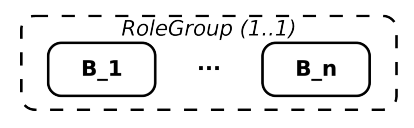

Short Hand (with Identity Role)

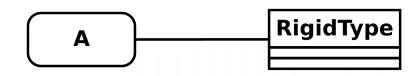

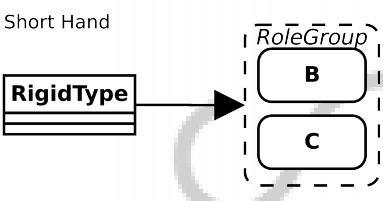

Short Hand

К⊦ - - -

Short Hand

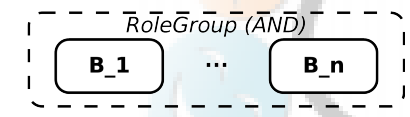

Short Hand

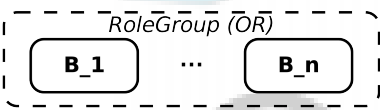

Short Hand

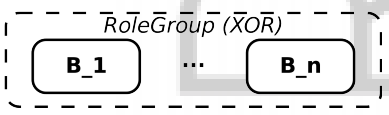

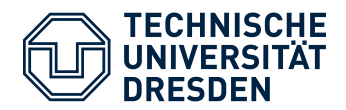

# Looking Back Usage Scenario

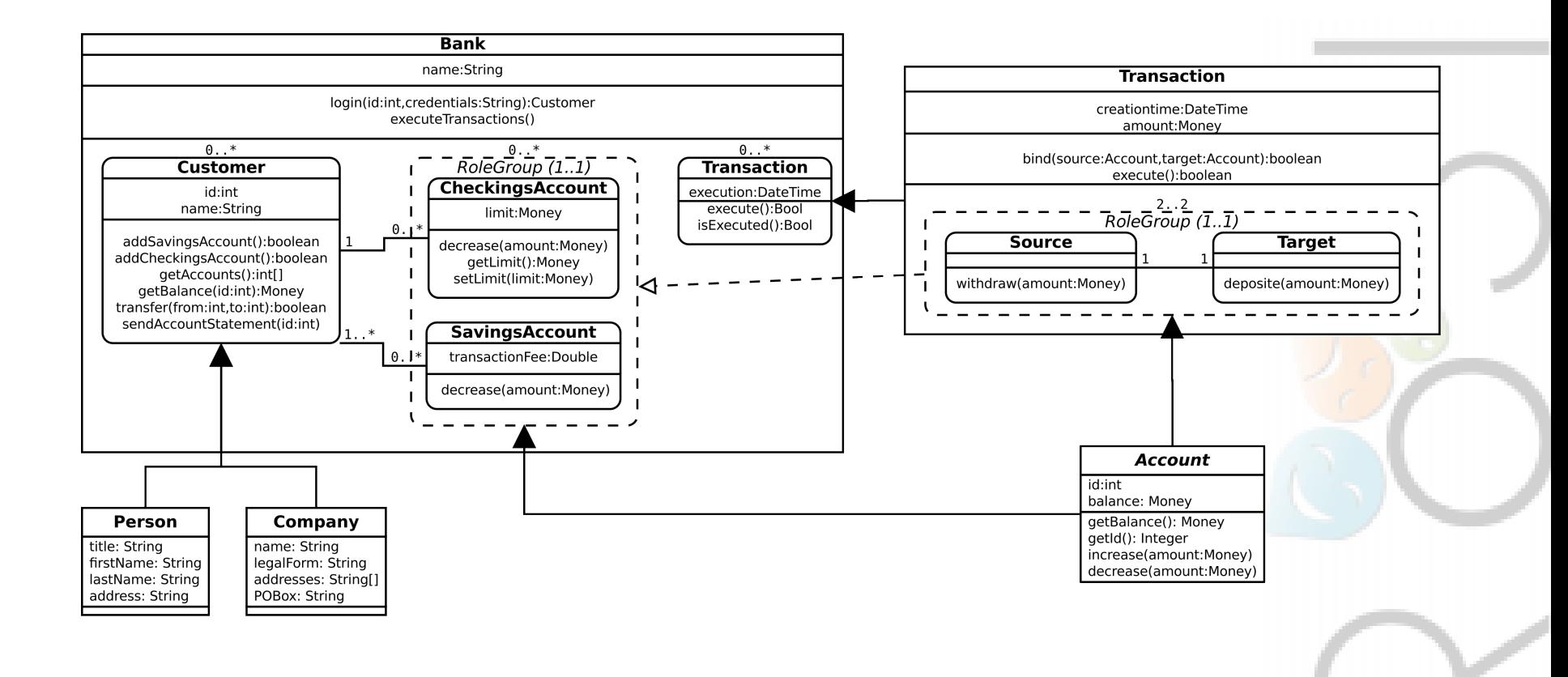

### Looking Back **FRaMED**beta

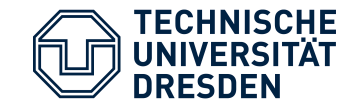

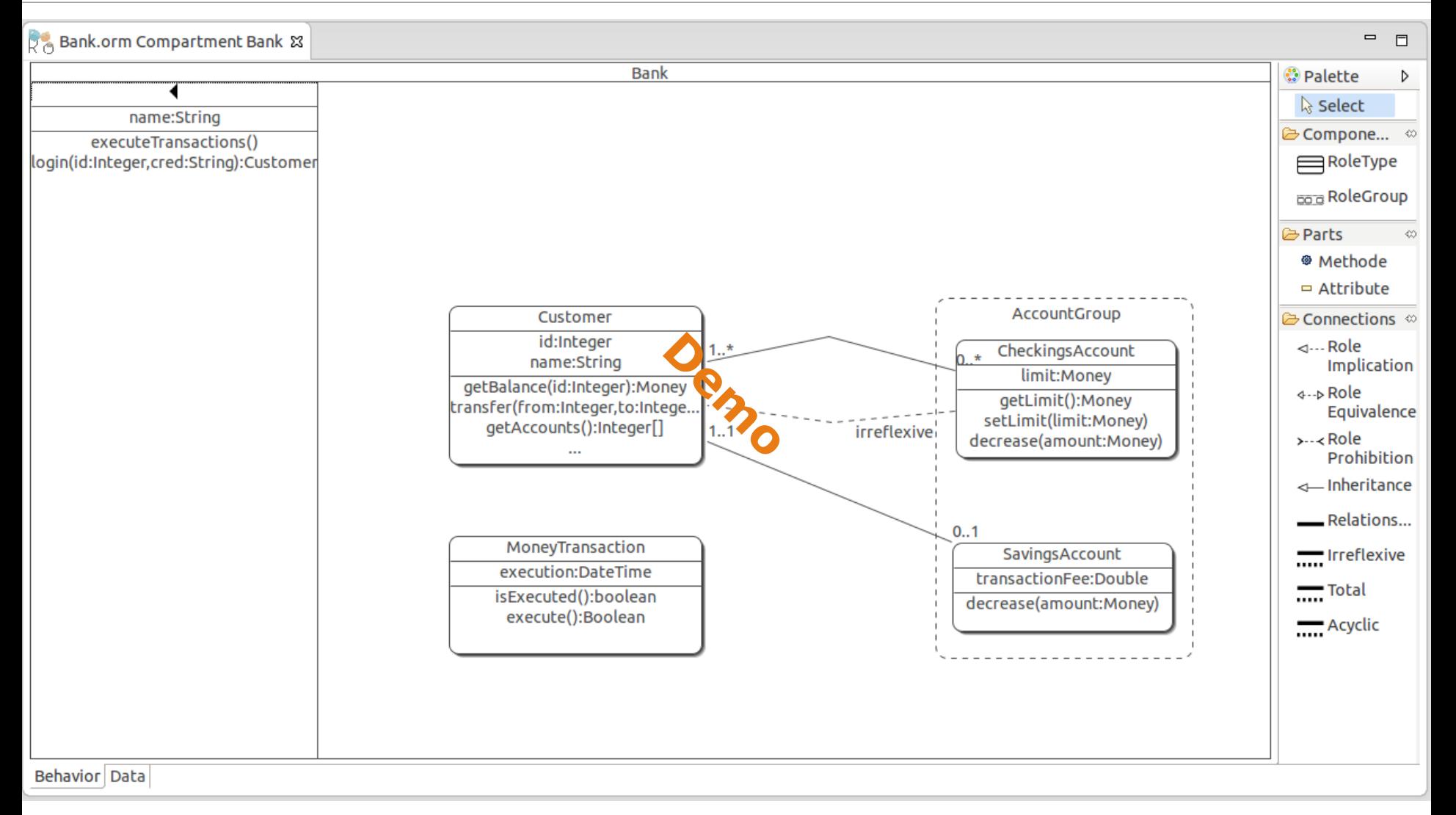

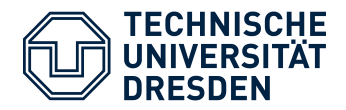

### Looking Back CROM (Meta)model(Version 1.0)

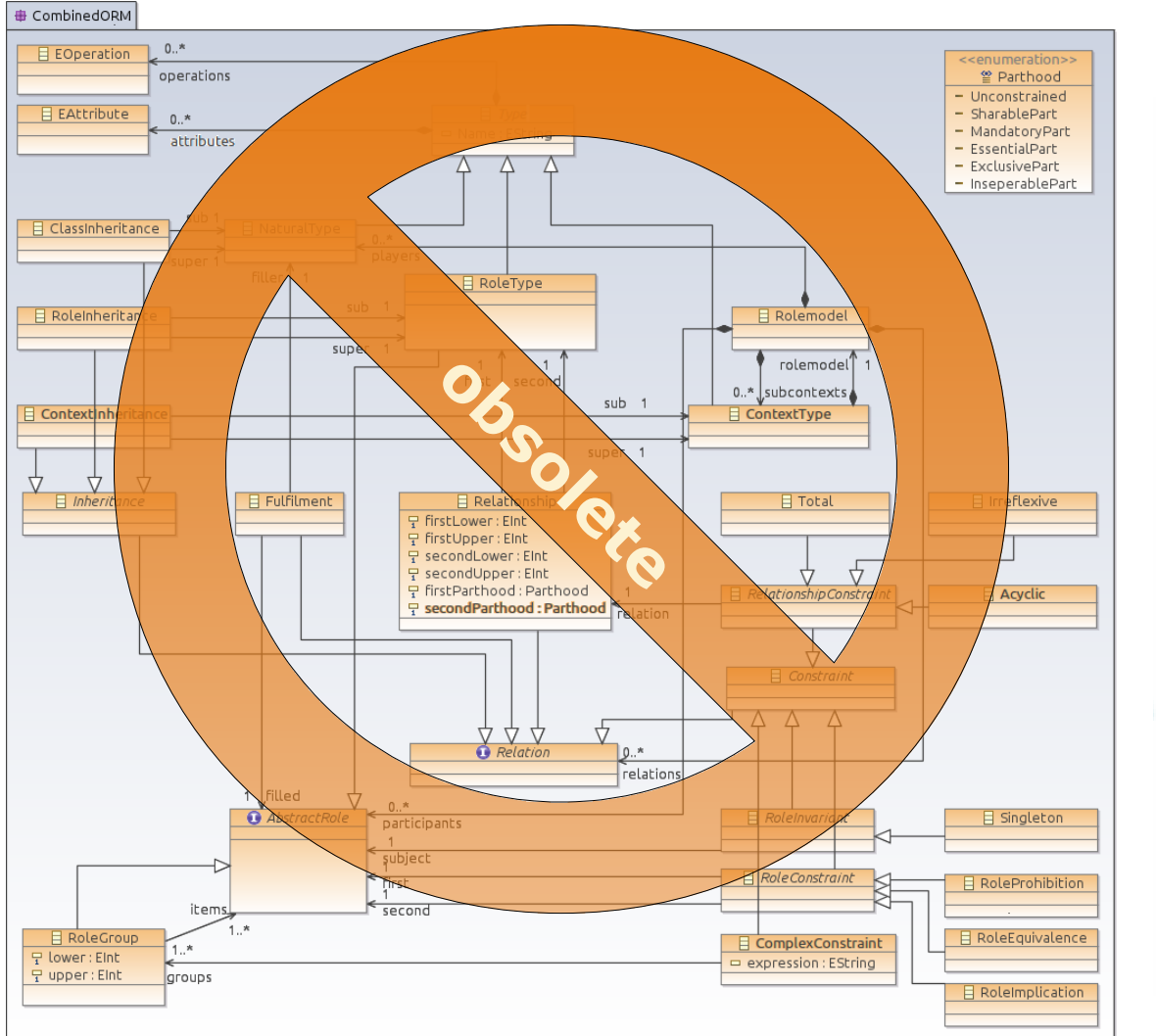

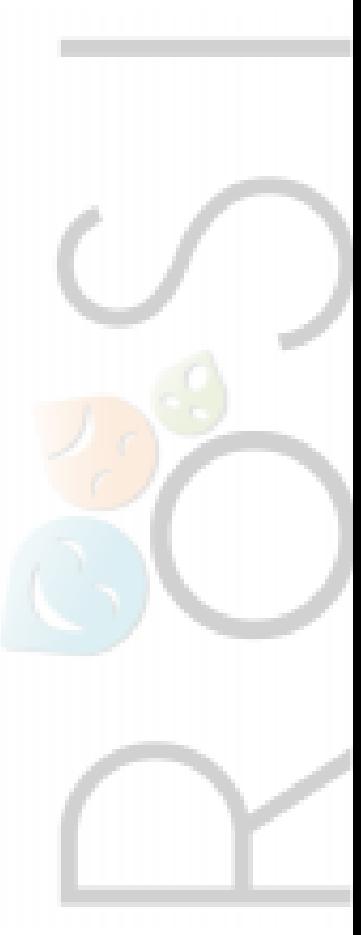

### Looking Back New CROM (Meta)model<sup>(Version 2.0)</sup>

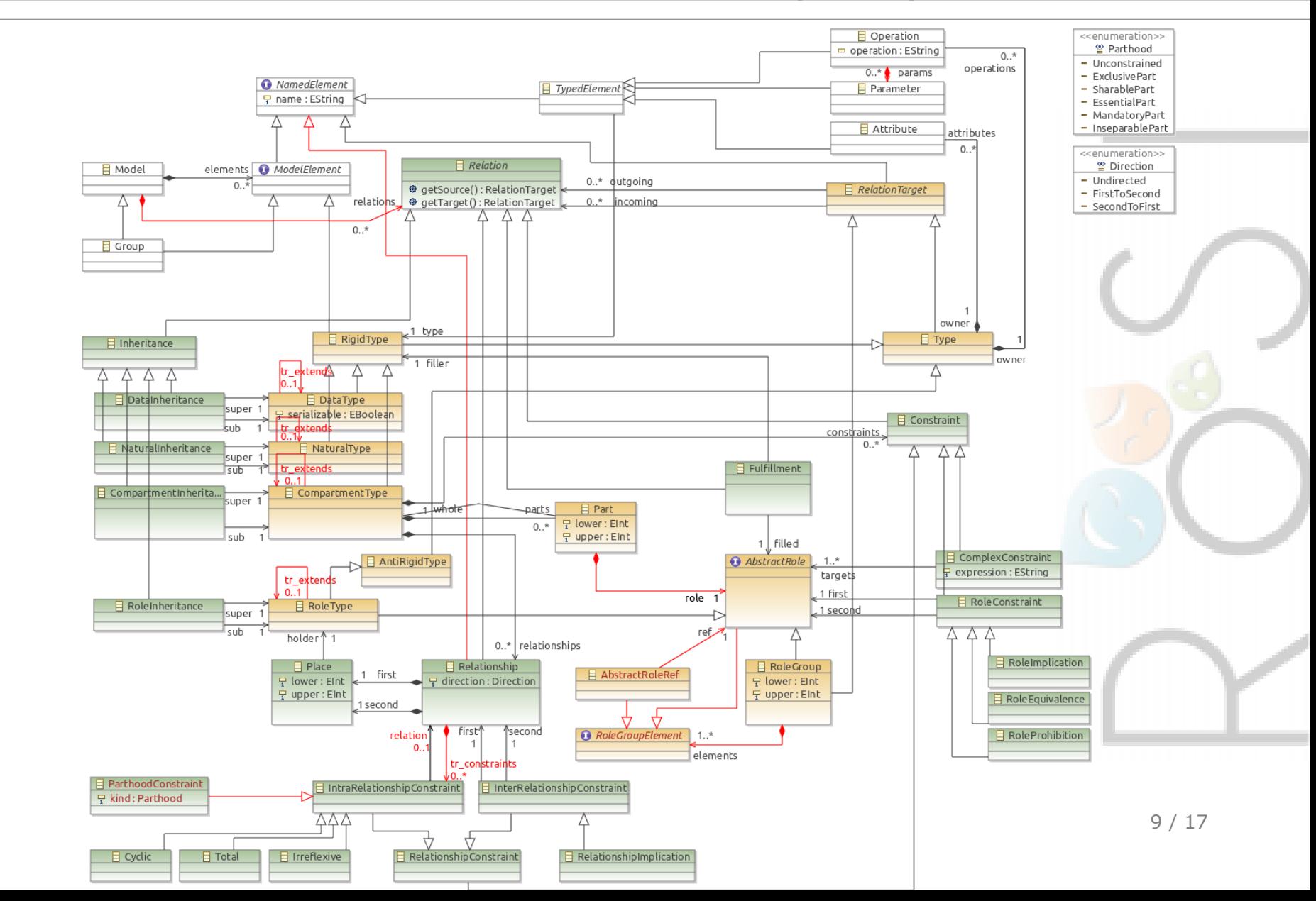

**TECHNISCHE<br>UNIVERSITÄT<br>DRESDEN** 

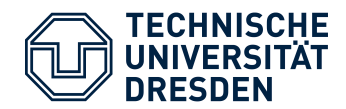

### Looking Back Role of the CROM (Meta)model

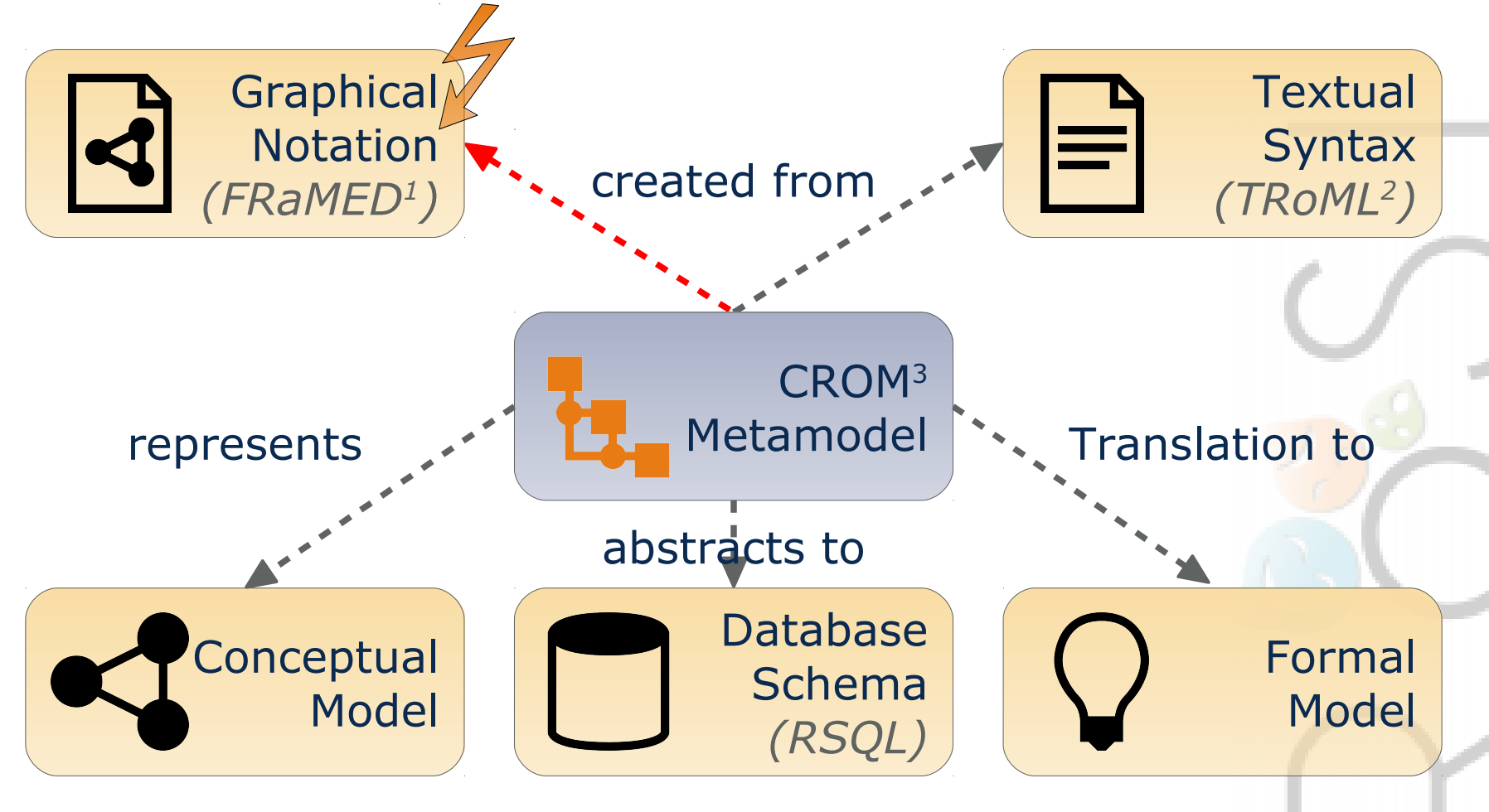

#### Models based on a common Metamodel

1) https://github.com/Eden-06/TRoML 2) https://github.com/leondart/FRaMED

3) https://github.com/Eden-06/CROM

Evolving FRaMED 10 / 17

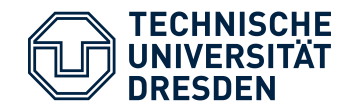

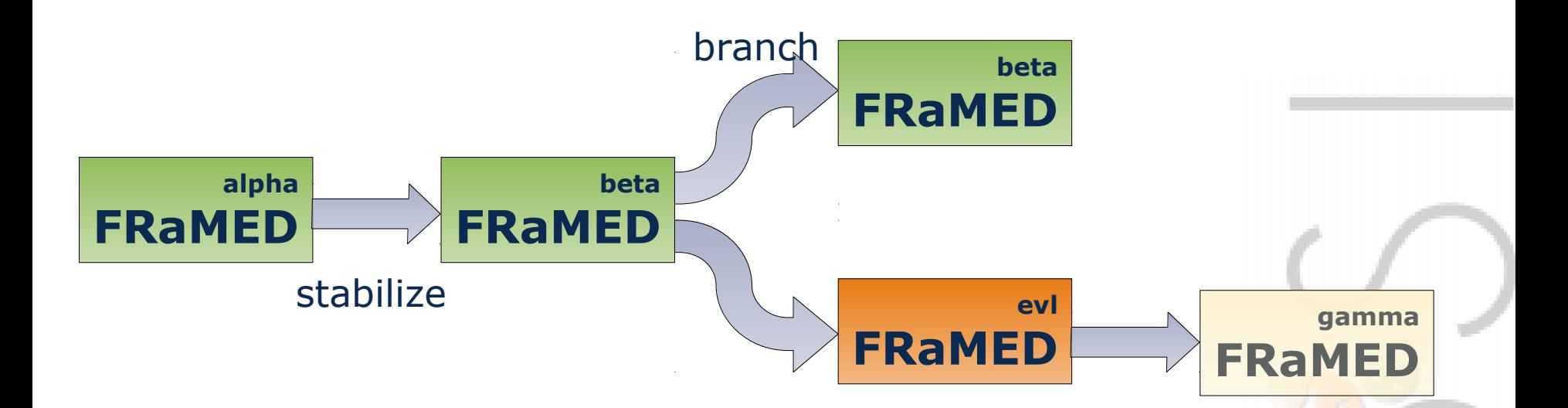

#### **Resolve the Software Evolution Problem**

- Keep stable FRaMED<sup>beta</sup> version intact (branch out)
- Develop FRaMED<sup>evl</sup> on the current branch
- Refactor and Include the new metamodel

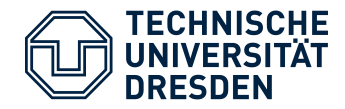

### **Evolving First Role Modelling Editor (FRaMED)**

- Evolution of FRaMED towards a new release
	- Incorperate the new *CROM Metamodel*<sup>2</sup>
	- Respect the consistancy of *CROM Models*
- Establish a new version of  $FRaMED<sup>1</sup>$ 
	- Including UnitTests, Documentation, Examples

#### **Prerequisites**

- Knowledge about Eclipse plugin development, meta modelling with Ecore, and GEF diagram framework
- Understanding of the *CROM Metamodel*<sup>1</sup>

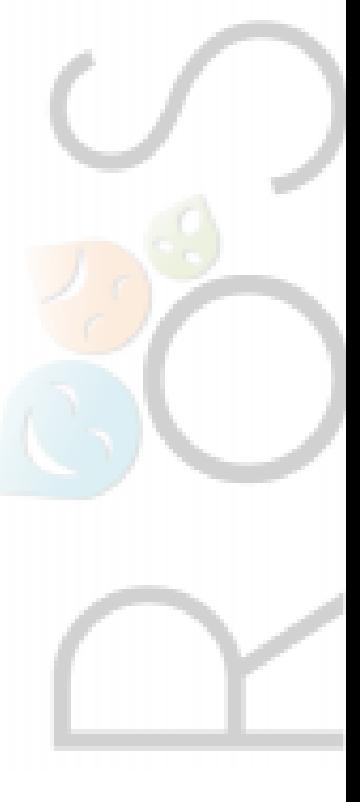

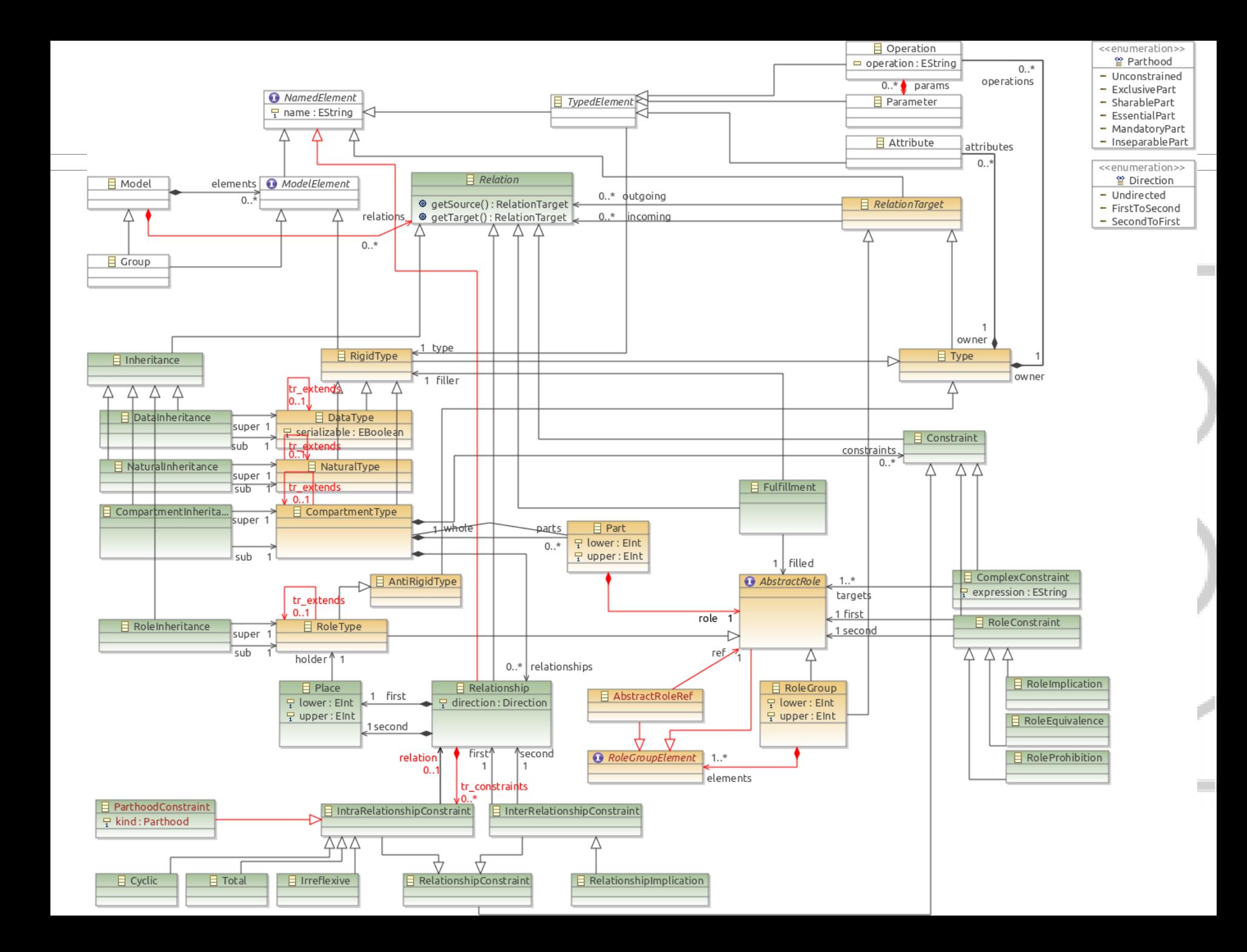

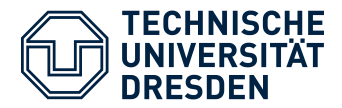

#### **1. Neue Meta-Modell-Version einpflegen**

- a) Abhängigkeiten zwischen FRaMED und CROM identifizieren
	- i) Um welche Infos muss CROM erweitert werden?
	- ii) Welcher Teil der grafischen Oberfläche sollte modellunabhängig sein?
- b) Abhängigkeiten reduzieren
- **2. Bugfixing** *(Siehe Github Issue Tracker)*
- **3. Refactorings**
	- a) MVC Pattern konsequent umsetzen
	- b) Weitergabe von Modellelemente statt Strings

### **4. Dokumentation**

- a) Architekturdokumentation
- b) Dokumentation der Abhängigkeiten
- **5. Tests** *(UnitTests)*

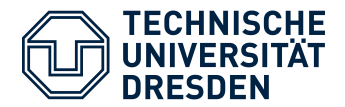

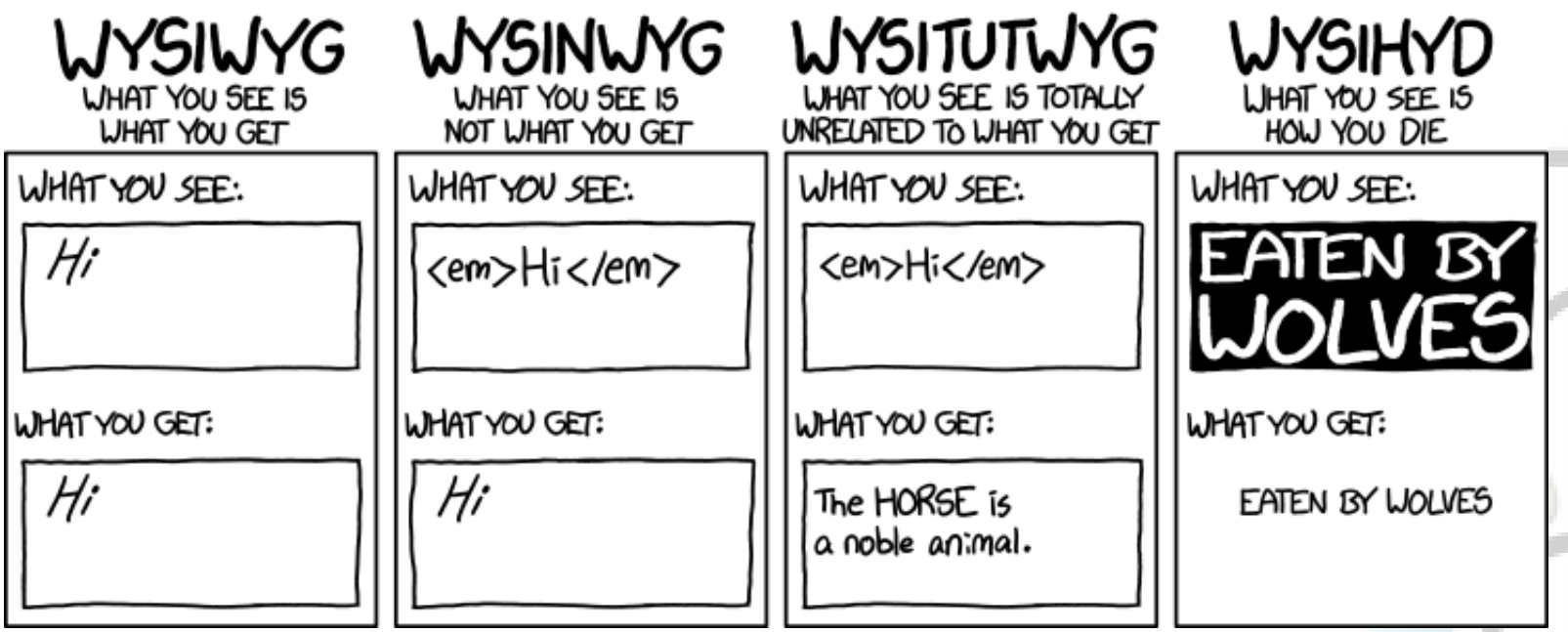

- Get a GitHub Account
- Download CROM<sup>1</sup> from GitHub
- Download FRaMED<sup>2</sup> from github.com
- Get used to work with GEF / Ecore Development Tools
- Investigate the structure and behavior of FRaMED
- Define necessary extensions to the metamodel

Evolving FRaMED 15 / 17

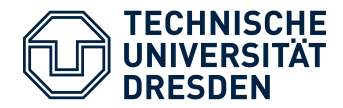

# References

#### **[1] Explizite Rollenbindung mit Story-Boards** T. Kühn *Großer Beleg, TU-Dresden (2011)*

**[2] Role model based framework design and integration** D. Riehle and T. Gross *In Proceedings OOPSLA '98, ACM SIGPLAN Notices (1998)*

#### **[3] A relational model of object collaborations and its use in reasoning about relationships** S. Balzer, T. Gross, and P. Eugster *ECOOP, vol. 4609 of Lecture Notes in Computer Science (2007)*

#### **[4] ORM 2**

T. A. Halpin *OTM Workshops, vol. 3762 of Lecture Notes in Computer Science (2005)*

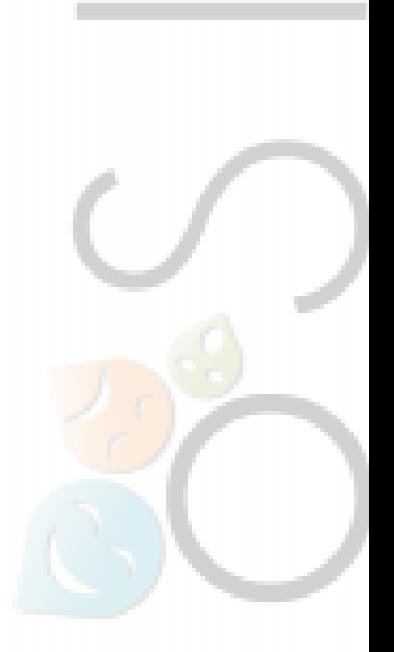

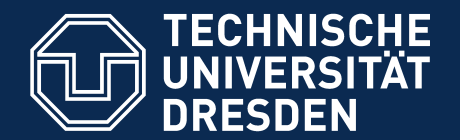

#### **Evolving FRaMED Kickoff**

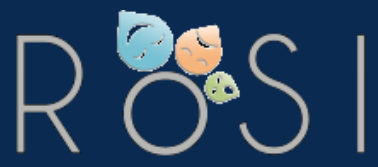

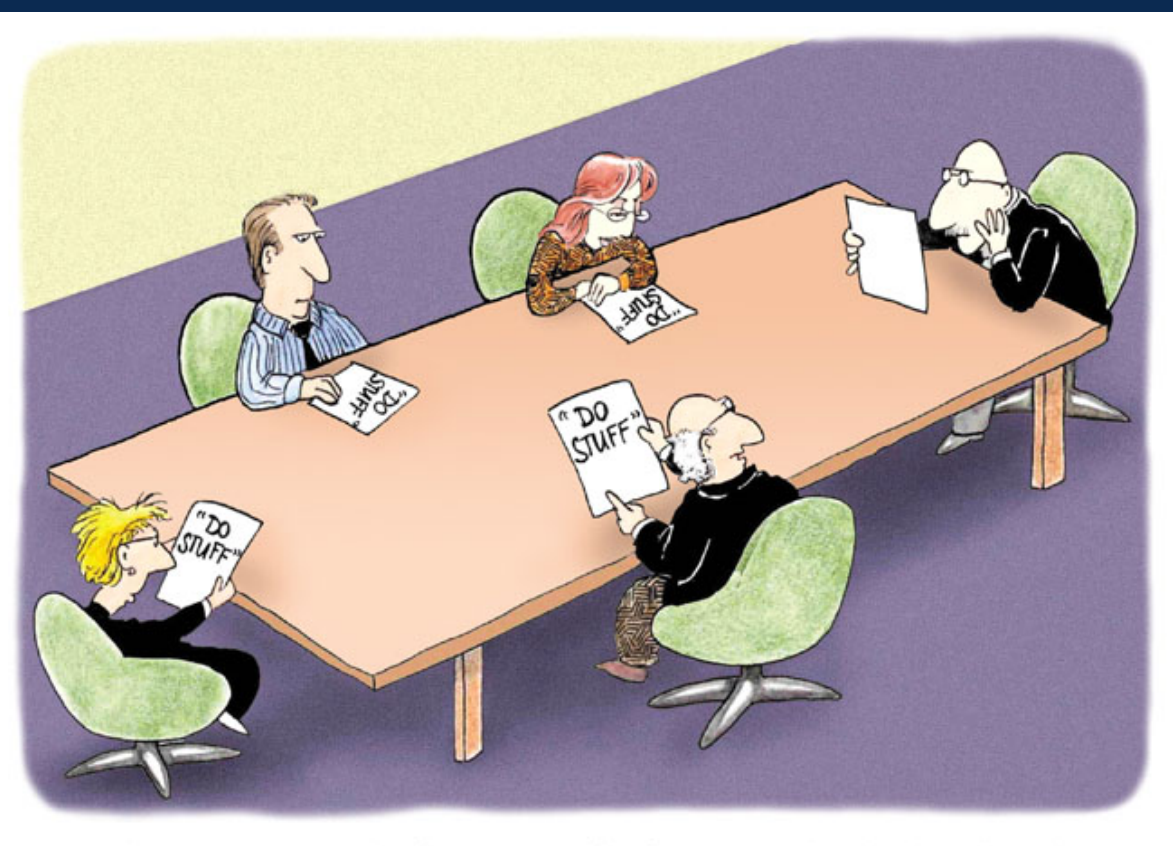

"I'm beginning to wonder if our Terms of Reference may be a little too broad..?" Cartoon by Nick D Kim strange-matter.net. Used by permission.

Evolving FRaMED 17 / 17